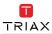

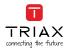

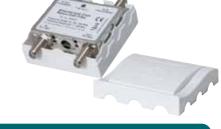

For further information and updated manuals go to

triax.com/support

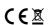

## Quick Guide EoC return path filter

| Model                  |      |         | Item no. |
|------------------------|------|---------|----------|
| EoC return path filter |      |         | 383900   |
|                        |      |         |          |
|                        |      |         |          |
| Version A              | Date | 12/2017 | FN       |

Copyright © 2017 TRIAX. All rights reserved. The TRIAX Logo and TRIAX, TRIAX Multimedia are registered trademarks or trademarks of the TRIAX Company or its affiliates. All specifications in this quide are subject to chance without further notice.

triax.com

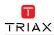

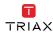

## **Amplifier**

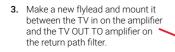

 Make a new flylead and mount it between the TV out on the amplifier and the TV in from amplifier on the return path filter.

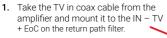

 Take the TV out coax cable from the amplifier and mount it to the OUT – TV + EoC on the return path filter.

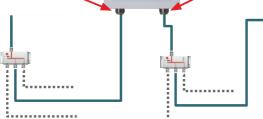